# Результаты исследований и работ ученых И КОНСТРУКТОРОВ

**УДК 550.837** 

А. П. Мосин Российский научный центр "Бэйкер Хьюз" В. С. Могилатов ИНГГ СО РАН, Новосибирский государственный университет

## НЕКОТОРЫЕ ВОПРОСЫ ОБОСНОВАНИЯ ЭЛЕКТРОМАГНИТНОГО КАРОТАЖА МЕТОДОМ ПЕРЕХОДНЫХ ПРОЦЕССОВ

Приведены предварительные результаты исследования возможностей метода переходных процессов (или метода зондирований становлением) применительно к каротажу в вертикальных и наклонных скважинах. Авторы развивают математическое обеспечение и приводят отдельные примеры сравнительных расчетов для электромагнитного каротажа в многослойных средах для гармонического и импульсного режимов.

Ключевые слова: электромагнитный каротаж, метод переходных процессов, горизонтальный магнитный диполь. Вертикальный магнитный диполь, математическое моделирование.

## Введение

В наземной геоэлектрике метод зондирований становлением (ЗС) электромагнитного поля явился большим шагом вперед, позволив

решать гораздо более тонкие задачи, чем это было возможно при использовании частотного метода. Это связано с возможностью измерения сигнала при отключенном источнике в широком диапазоне времен (следовательно, частот). В скважинных электромагнитных исследованиях ситуация несколько иная, и мотивация к переходу на импульсный режим существенно меньшая. Во-первых, приемнопитающая установка исполняется очень точно, в жестком варианте, и степень компенсации первичного поля очень высокая, хотя источник и не отключается. Во-вторых, реализация импульсного режима, в котором в силу малых масштабов исследования (зондирования) приходится рассматривать наносекундные диапазоны времен, технически сложна.

Тем не менее зондирования становлением остаются одной из перспектив развития электромагнитного каротажа. Возможности в гармоническом режиме компенсировать первичное поле все же ограничены (хотя бы температурной нестабильностью), и это ограничивает чувствительность метода. В режиме же становления, под землей, где электромагнитные помехи ослаблены, можно добиться необычайной чувствительности (глубинности) метода за счет регистрации весьма малых сигналов. Укажем еще на одно важное преимущество метода переходных процессов - возможность пространственного совмещения источника и приемника. В гармоническом режиме это невозможно, и все известные на сегодня каротажные приемно-питающие установки имеют существенный разнос, что создает проблему точной привязки значения кажущегося сопротивления.

Радикальное уменьшение приемно-питающей установки позволяет, во-первых, резко повысить визуализирующие качества сигнала, что немаловажно при необходимости оперативной оценки качества каротажных исследований. Во-вторых, это позволяет уменьшить размеры (длину) каротажного прибора при сохранении глубинности.

Что касается технических проблем, связанных с малыми временами, то возможно не следует использовать классические формы метода 3С, такие как ступенчатое выключение тока и подробная фиксация кривой "становление". Вместо этого, возможно, следует рассмотреть более практичные формы питающего импульса и фиксировать некоторые интегральные характеристики процесса установления электромагнитного поля в среде. Так или иначе, техническая сторона вопроса постепенно развивается (например, [8]).

В каротажных исследованиях ЗС как возможный способ рассматривался давно. Можно отметить, например, работу А. А. Кауфмана и В. П. Соколова [3]. В этих ранних работах привлекались довольно простые модели. Авторы развивают более сложное матобеспечение, позволяющее рассчитать профильные кривые (на фиксированном времени) в наклонных скважинах в многослойной анизотропной среде, и пытаются в этой и в дальнейших работах получить некоторые оценки с помощью более реалистичного моделирования. При этом в настоящей работе ограничимся индуктивными (незаземленными) приемно-питающими установками.

## Математический аппарат

Математический аппарат каротажа методом переходных процессов включает в себя нестационарные одномерные прямые задачи для горизонтально-слоистых и цилиндрически-слоистых сред, а также двухмерные и трехмерные прямые задачи. Особый вопрос состоит в учете токов смещения. Разумеется, этот аппарат тесно связан с аппаратом наземного метода переходных процессов. Ограничимся некоторыми специфическими моментами. Основной подход будет заключаться в трансформации частотных решений во временную область посредством интеграла Фурье. Решения в частотной области для горизонтальных и цилиндрических моделей сред вполне известны (например, [6]). Однако для независимой оценки и тестирования авторы впервые применили в каротажных задачах редко используемое решение непосредственно во временной области методом, предложенным когда-то А. Н. Тихоновым [7].

## Гармонический горизонтальный магнитный диполь в N-слойной среде

Приведем решение для горизонтального магнитного диполя (ГМД). Здесь решение приводится кратко в окончательном виде. Метод и подробный ход решения рассматриваются в работах [1, 2, 4, 6]. Решаем задачу в квазистационарном приближении в однородной по магнитной проницаемости (всюду  $\mu = \mu_0$ ) среде. Однако здесь учтем анизотропию пластов. Таким образом, слоистая среда описывается набором параметров:  $\sigma_{n0}$ ,  $\sigma_{n0}$  (верхнее полупространство),  $\sigma_{ni}$ ,  $\sigma_{ni}$  ( $i = 1, 2, ...,$ 

 $N-1$ ),  $\sigma_{tN}$ ,  $\sigma_{nN}$  (нижнее полупространство). Координаты границ -  $z_i$ ,  $i = 1, 2, ..., N$ , ось *z* направлена вниз,  $z_1 = 0$ . Источник в точке  $z_0$ .

Итак, в частотной области, рассматривая решение на оси  $X(y = 0)$ ,  $x \equiv r$ , имеем

$$
H_z = \frac{M_x}{4\pi} \int_0^\infty J_1(\lambda r) \lambda^2 X d\lambda,
$$
 (1)

$$
H_x = \frac{M_x}{4\pi r} \left\{ k_n^2 \int_0^\infty J_1(\lambda r) \frac{V}{\lambda} d\lambda + \int_0^\infty [J_0(\lambda r) \lambda r + J_1(\lambda r)] X_z' d\lambda \right\}.
$$
 (2)

Здесь функции V и X (электрическая и магнитная моды) определяются как

$$
F(z) = \frac{2\hat{f}(z_0) \cdot \hat{\zeta}(z)}{D}, \, z < z_0; \\
F(z) = \frac{2\hat{f}(z_0) \cdot \hat{\zeta}(z)}{D}, \, z > z_0,\tag{3}
$$

 $D = \breve{f}(z_0)\hat{h}(z_0) - \hat{f}(z_0)\breve{h}(z_0).$ 

Определены непрерывные функции:

для 
$$
X - h = \zeta
$$
 и  $f = \zeta'_z / \lambda$ ;  
для  $V - f = \sigma_n \zeta$  и  $h = \frac{1}{\Lambda^2} (\zeta'_z / \lambda)$ , (4)

а функции  $\zeta(z)$ , независимые от положения источника, определим сначала сверху вниз:

$$
\zeta(z) = \exp(u_0 z), \ z < 0,
$$
\nu

\nинутри слоя  $z_i < z < z_{i+1}$ ,

$$
\breve{\zeta}(z) = \breve{\zeta}_i \cdot \text{ch}[u_i(z - z_i)] + \frac{\breve{\zeta}_i'}{u_i} \cdot \text{sh}[u_i(z - z_i)],\tag{5}
$$

где  $\breve{\zeta}_i = \breve{\zeta}(z_i), \breve{\zeta}'_i = \breve{\zeta}'_z(z_i)$ , и снизу вверх:

$$
\zeta(z) = \exp[-u_N(z - z_N)], \ z > z_N,
$$
  
 и внутри слоя  $z_i < z < z_{i+1}$ ,

$$
\hat{\zeta}(z) = \hat{\zeta}_{i+1} \cdot \text{ch}[u_i(z - z_{i+1})] + \frac{\hat{\zeta}'_{i+1}}{u_i} \cdot \text{sh}[u_i(z - z_{i+1})],\tag{6}
$$

 $\Gamma$ *Z*  $\hat{\zeta}_i = \hat{\zeta}(z_i), \hat{\zeta}'_i = \hat{\zeta}'_z(z_i).$ 

Здесь  $u_i - u_{ti}$  или  $u_{ni}$  (для *X* или *V*);  $u_{ti}^2 = \lambda^2 + k_{ti}^2$ ;  $u_{ni}^2 = \lambda^2 \frac{6u_{ti}}{6u_{ni}} + k_n^2$ *ni ni*  $u_{ni}^2 = \lambda^2 \frac{\sigma_{ti}}{h} + k$ =  $\lambda^2 \frac{\sigma_{ti}}{\sigma_{ni}} + k_{ni}^2;$  $k_{ti}^2 = -i\omega\mu_0\sigma_{ti}$ ,  $z_i$  (*i* = 1, 2, …, *N*) – координаты г  $z_0$  – положение источника; акцент  $(f)$  означает, что функция<br>определяется последовательно сверху вниз по формулам (5) а акцент -<br>-<br>^ определяется последовательно сверху вниз по формулам (5), а акцент  $\mathbf{r}$  ,  $\mathbf{r}$  ,  $\mathbf{r}$  ,  $\mathbf{r}$  ,  $\mathbf{r}$  ,  $\mathbf{r}$  ,  $\mathbf{r}$  ,  $\mathbf{r}$  ,  $\mathbf{r}$  ,  $\mathbf{r}$  ,  $\mathbf{r}$  ,  $\mathbf{r}$  ,  $\mathbf{r}$ ( *f*  $\frac{1}{2}$ последней границы, по формулам (6).

 $\frac{1}{2}$   $\frac{1}{2}$   $\overline{M}$ ) kotonoe he зависит от анизотропии а зависит только от про- $\overline{r}$   $\overline{r}$  and  $\overline{r}$  is the contract of the control  $\overline{r}$  cannot controlled the control of  $r = r$ . дольного удельного сопротивления  $(y = 0, r \equiv x)$ :

$$
H_r = \frac{M_z}{4\pi} \int_0^\infty J_1(\lambda r) \lambda(X^{\nu})'_z d\lambda,
$$
  

$$
H_z = \frac{M_z}{4\pi} \int_0^\infty J_0(\lambda r) \lambda^2 X^{\nu} d\lambda.
$$

Для функции X<sup>ν</sup> нужно положить в (4) f = ζ и h = ζ' ε /λ. Эти формулы<br>эсте с (1) и (2) лают решение для произвольно-ориентированного  $\mu$ агитного диполя в многослойной среде с анизотропией Подробное описание изпоженного апгоритма можно найти например в [5]   , , [5].

# $\overline{\text{I}}$  *ОЛЛИ* в однородном анизотропном пространстве

 $\sim$  то странения для гармонического поля горизонтального MACHAELED DUNNER CONSIDER A CHANGE OF THE CONSERVATION CONTRACTS AND MACHINE WAS общих выражений (1)–(6). Итак,  $(y = 0, r \equiv x)$ :

$$
H_z = -\frac{M_x}{4\pi R^3} \cdot \frac{rz}{R^2} \cdot \exp(-kR) \cdot [3 + 3kR + k^2R^2],\tag{7}
$$

$$
H_x = \frac{M_x}{4\pi R^3} \left\{ \exp(-kR) \left[ 2 + kR - \frac{z^2}{R^2} (3 + 3kR + k^2 R^2) \right] + \right.
$$
  
+  $kR \cdot \frac{R^2}{r^2} \left[ \exp(-kR_a) - \frac{z^2}{R^2} \exp(-kR) \right] \right\},$  (8)

 $\text{Area } k = \sqrt{-\text{i} \omega \mu \sigma_t}, R = \sqrt{r^2 + z^2}, R_a = \sqrt{\frac{\sigma_n}{\sigma_t} r^2 + z^2}.$ 

Эти выражения полезны для контроля численных расчетов по формулам  $(1)$ – $(6)$ .

### Прямое решение во временной области для ВМД

Получим решение задачи установления поля, возбуждаемого погруженным вертикальным магнитным диполем, способом, предложенным А. Н. Тихоновым в работе [7] и развитым в [5]. Такое решение возможно, если верхнее и нижнее полупространства изолирующие или идеально проводящие. Рассмотрим всего лишь двухслойную среду (рис. 1) и различные комбинации основания и верхнего полупространства.

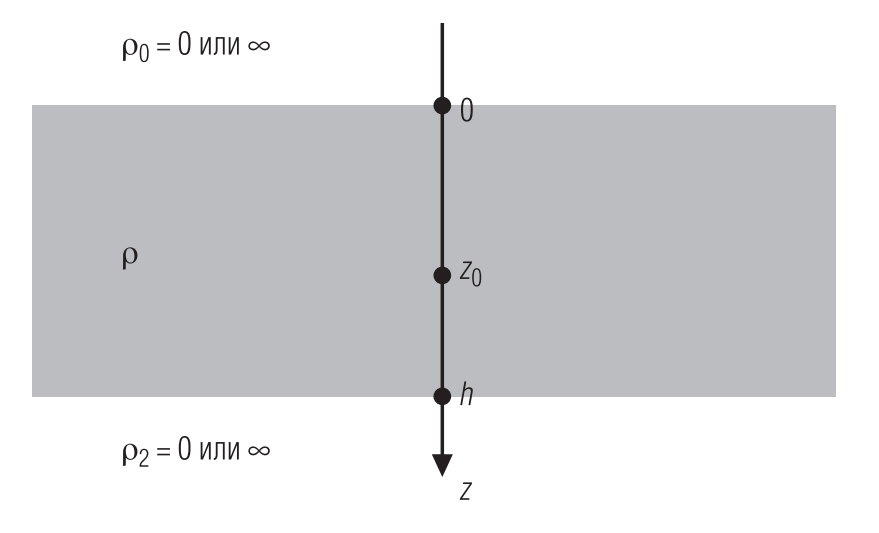

Рис. 1. Модель двухслойной среды

В точке z<sub>0</sub> поместим ВМД, момент которого меняется по закону  $q(t)$ . В цилиндрической системе координат отличны от 0 компоненты  $H_r$ ,  $H_z$  и  $E_{\varphi}$ , которые можно представить в следующем виде:

$$
H_r(r, z, t) = -\frac{M_z}{4\pi} \int_0^\infty J_1(\lambda r) \lambda \frac{\partial X(z, t, \lambda)}{\partial z} d\lambda,
$$
  

$$
H_z(r, z, t) = \frac{M_z}{4\pi} \int_0^\infty J_0(\lambda r) \lambda^2 X(z, t, \lambda) d\lambda.
$$
 (12)

Считаем всюду среду немагнитной ( $\mu = \mu_0$ ), а задачу квазистационарной ( $\varepsilon = 0$ ). В таком случае для функции X имеем краевую задачу:

$$
\frac{\partial^2 X}{\partial z^2} - \lambda^2 X = \frac{\mu}{\rho} \frac{\partial X}{\partial t}, \quad -\infty < z < \infty;
$$
\n
$$
[X] = 0, \ [X'_z] = 0, \ z = 0, \ h;
$$
\n
$$
[X] = 0, \ [X'_z] = 2\lambda, \ z = z_0;
$$
\n
$$
X \to 0, \ |z| \to \infty.
$$
\n
$$
(13)
$$

Задачу (13) можно решить, разделяя переменные и отделяя переменную  $t$  в виде  $exp(-i\omega t)$ , где независимая переменная  $\omega$  принимает непрерывный спектр значений  $-\infty \leq \omega \leq \infty$ , что и приводит нас к традиционному решению задачи установления, известному как "решение в частотной области". Но сейчас нас интересует решение, которое предложил А. Н. Тихонов. Первый шаг состоит в ограничении задачи по z областью  $0 \le z \le h$ . Для этого положим сопротивления верхнего и нижнего полупространств равными бесконечности или, наоборот, 0. В этих областях функция  $X$ обращается в 0, если сопротивление равно 0 (идеальный проводник). Если сопротивление бесконечно (изолятор) в верхнем полупространстве, решение есть  $X(z, t) = X(0, t) \exp(\lambda z)$ , а в нижнем, соответственно,  $X(z, t) = X(h, t) \exp[-\lambda(z - h)]$ . Приближаясь к границам, в пределе на самих границах получим, что

$$
X'_{z}(0, t) - \lambda X(0, t) = 0; X'_{z}(h, t) + \lambda X(h, t) = 0.
$$

Далее упростим задачу, рассмотрев режим источника как выключение постоянного тока в момент  $t = 0$  (то есть,  $q(t) = 1 - U(t)$ , где  $U(t)$  – функция Хевисайда), что позволяет отдельно рассмотреть стационарную задачу и использовать ее решение как начальное условие для квазистационарной. Итак, в ограниченной области  $0 \le z \le h$  имеем стационарную задачу с источником:

$$
\overline{X}_{zz}'' - \lambda^2 \cdot \overline{X} = 0, 0 < z < h;
$$
  
\n
$$
\overline{X} = \beta \cdot \frac{\overline{X}_z'}{\lambda}, z = 0;
$$
  
\n
$$
[\overline{X}] = 0, \left[ \overline{X}_z' \right] = 2\lambda, z = z_0;
$$
  
\n
$$
\overline{X} = -\gamma \cdot \frac{\overline{X}_z'}{\lambda}, z = h,
$$
\n(14)

и квазистационарную во временной области  $t \ge 0$  уже без источника:

$$
X_{zz}'' - \lambda^2 \cdot X = \frac{\mu_0}{\rho} \frac{\partial X}{\partial t}, 0 < z < h;
$$
  
\n
$$
X = \beta \cdot \frac{X_z'}{\lambda}, z = 0;
$$
  
\n
$$
X = -\gamma \cdot \frac{X_z'}{\lambda}, z = h;
$$
  
\n
$$
X = \overline{X}(\lambda, z), t = 0;
$$
  
\n
$$
X = 0, t = \infty,
$$
  
\n(15)

где  $\beta = 1$ , если сопротивление верхнего полупространства ( $\rho_0$ ) бесконечное, и  $\beta = 0$ , если  $\rho_0 = 0$ . Так же зависит от сопротивления нижнего полупространства коэффициент у. Разделяем переменные в краевой задаче (15) вполне очевидным образом, как  $\zeta(z) \cdot \exp(-\alpha t)$ , требуя  $\alpha > 0$ . Тогда для функции  $\zeta(z)$  получаем краевую задачу третьего рода типа Штурма:

$$
\zeta_{zz}'' - (\lambda^2 - \mu_0 \alpha / \rho) \cdot \zeta = 0, 0 < z < h;
$$
  

$$
\zeta = \beta \cdot \frac{\zeta'}{\lambda}, z = 0;
$$
  

$$
\zeta = -\gamma \cdot \frac{\zeta'}{\lambda}, z = h.
$$
  
(16)

Ищем решение (16) в виде ряда по собственным функциям и собственным числам  $(\alpha_0 < \alpha_1 < \ldots < \alpha_i < \ldots)$ . Собственные функции удовлетворяют соотношению ортогональности

$$
\int_{0}^{h} \zeta_{k}(z)\zeta_{j}(z)dz = 0, \text{ rate } k \neq j.
$$
 (17)

Итак, решая уравнение в (16), легко найти *j*-е решение, например в таком виде:

$$
\zeta_j(z) = \zeta_{j\mathbf{B}} \cdot \text{ch}[u_j z] + \frac{\zeta_{j\mathbf{B}}'}{u_j} \cdot \text{sh}[u_j z],\tag{18}
$$

где  $u = \sqrt{\lambda^2 - \mu_0 \alpha / \rho}$ , а  $\zeta_{jB}$  – значение на верхней границе. Теперь можно представить общее решение квазистационарной задачи (15) в виде суперпозиции:

$$
X(z,t) = \sum_{j=0}^{\infty} C_j \cdot \zeta_j(z) \cdot \exp(-\alpha_j t),
$$
 (19)

где коэффициенты  $C_j$  найдем, удовлетворяя начальному условию

$$
\overline{X}(z) = \sum_{j=0}^{\infty} C_j \cdot \zeta_j(z). \tag{20}
$$

Для нахождения  $C_i$  умножим (20) на  $\zeta_k(z)$  ( $k = 0, 1, ...$ ) и проинтегрируем по z от 0 до h. Дифференцированием можно убедиться, что имеют место первообразные:

$$
\int \zeta_j \zeta_k dz = \frac{\rho}{\mu_0} \cdot \frac{1}{\alpha_k - \alpha_j} (\zeta'_j \zeta_k - \zeta_j \zeta'_k);
$$
  

$$
\int \zeta_j^2 dz = \frac{1}{2u_j^2} \Big\{ z \cdot [u_j^2 \zeta_i^2 + (\zeta'_j)^2] - \zeta'_j \zeta_j \Big\};
$$
  

$$
\int \overline{X} \zeta_k dz = \frac{\rho}{\mu_0} \cdot \frac{1}{\alpha_k} (\overline{X}'_j \zeta_k - \overline{X} \zeta'_k).
$$

Подставляя пределы и суммируя, пользуясь условиями краевых задач для функций  $\overline{X}$  и  $\zeta_i$ , убеждаемся, что соотношение ортогональности справедливо, и для  $C_i$  получаем

$$
C_j = \frac{\int_{-\infty}^{2_N} \overline{X} \zeta_j dz}{\int_{0}^{2_N} \zeta_j^2 dz} = \frac{2\lambda \zeta_j(z_0)}{\mu_0 \alpha_j M_j},
$$
\n(21)

где

$$
M_{j} = \frac{1}{2 \rho u_{j}^{2}} \{ h[\zeta_{jB}^{2} u_{j}^{2} - (\zeta_{jB}')^{2}] + (\zeta_{jH} \zeta_{jH}' - \zeta_{jB} \zeta_{jB}') \},
$$

а  $\zeta_{jB}$  и  $\zeta_{jH}$  – значения на верхней и нижней границах в зависимости от  $\frac{1}{2}$  коэффициентов  $\beta$  и  $\gamma$  в условиях (16). Эти условия дают уравнение для собственных чисел.<br>Таким образом, задача решена. Описанный алгоритм, развитый для

 $\Gamma$  ,  $\Gamma$  ,  $\Gamma$ лизов осознивно среду високие у система использу состојате до системо сил.<br>лия расчетов кривњих становиения в программном компиексе "Полбор" для наземной электроразвелки. При численной реализации основные трудности связаны с решением трансцендентного уравнения для  $\Gamma$  ,  $\Gamma$  ,  $\Gamma$  $\frac{1}{4}$ приближения) решается в связи с необходимостью решать уравнение для каждого узла интегрирования в интегралах (12).

 " ! (12). ' " , \$ 
  проводящими (то есть в (16)  $\beta$  и  $\gamma$  равны 0). Тогда

$$
\zeta_j(z) = \sin\left(\frac{j\pi z}{h}\right), j = 1, 2, 3, \dots
$$
 (22)

 $\ldots$ ,  $\ldots$ ,  $\ldots$  "
#

$$
\dot{B}_z(r, z, t) = \frac{M_z \mu_0}{4\pi} \int_0^\infty J_0(\lambda r) \lambda^2 \dot{X}(z, t, \lambda) d\lambda
$$

получим

$$
\frac{\partial X(z,t)}{\partial t} = -\frac{4\lambda \rho}{h\mu_0} \sum_{j=0}^{\infty} \sin\left(\frac{j\pi z_0}{h}\right) \cdot \sin\left(\frac{j\pi z}{h}\right) \cdot \exp\left[-\frac{t\rho}{\mu_0 h^2} (j^2 \pi^2 + \lambda^2 h^2)\right].
$$
 (23)

B 
#, #  , "" !" "  
, +" 

$$
\frac{\partial B_z}{\partial t} = -\frac{M_z}{\pi} \cdot \frac{8\rho}{r^4 h} \cdot \exp(-\tau)\tau^2 (1-\tau) \times
$$
  
 
$$
\times \sum_{j=0}^{\infty} \sin\left(\frac{j\pi z_0}{h}\right) \cdot \sin\left(\frac{j\pi z}{h}\right) \cdot \exp\left(-\frac{j^2 \pi^2 t \rho}{\mu_0 h^2}\right),
$$
 (24)

 $r$ μe  $\tau = \frac{r^2 \mu_0}{4t\rho}$ .<br>11 i<br>D  $\cdots$  +  $\cdots$ ,  $\cdots$  and  $\cdots$   $\cdots$   $\cdots$   $\cdots$   $\cdots$   $\cdots$   $\cdots$   $\cdots$   $\cdots$   $\cdots$   $\cdots$  $\mathbf{r} \cdot \mathbf{r}$ 

#### Примеры расчетов. Тесты

Для анализа возможностей каротажных исследований методом переходных процессов в наклонных скважинах в условиях многослойных анизотропных сред авторами была создана программа LogTEM. Алгоритм состоит в численном преобразовании во временную область решения в частотной области, кратко описанного выше (формулы (1)–(6)). Разумеется, такая исследовательская программа нуждается в тщательной верификации. Авторы использовали различные возможности, и некоторые из результатов тестирования, основанных на независимых аналитических решениях, описанных выше, приводятся здесь. Таким образом, показывается достоверность математического аппарата в целом, включая полученное выше решение методом Тихонова и формулы (8) и (24).

#### Тест 1. Анизотропное пространство

На рис. 2 приведено сравнение кривых становления (магнитная компонента  $H_r$ ) от горизонтального магнитного диполя. Первая кривая (ТЕСТ 1) получена посредством трансформации Фурье формулы (8) для однородного анизотропного пространства. Вторая кривая - результат работы программы LogTEM, причем среда была представлена как трехслойная с одинаковыми анизотропными проводимостями (рис. 2).

#### Тест 2. Становление в присутствии идеальных проводников

Этот тест довольно трудный. Модель среды представлена на рис. 3 и состоит из проводящего пласта, помещенного между сверхпроводящими полупространствами. Для такой модели имеем формулу (24), которая легко рассчитывается. В программе LogTEM сопротивления верхнего и нижнего полупространств предусмотрены малыми, но конечными – по 0,0001  $O_M \cdot M$ . Сравнение кривых становления ( $dB/dt$ ) показывает (рис. 3, резкий экстремум - место смены знака), что на поздних временах есть расхождение. Дело в том, что становление в присутствии идеально проводящих полупространств происходит экспоненциально (кривая ТЕСТ 2). Взяты же конечные проводимости. Использовать еще меньшие сопротивления невозможно из-за специфических проблем в алгоритме, которые, как кажется, нет смысла преодолевать, поскольку сопротивления горных пород много больше 0,0001 Ом.м. Считаем этот тест вполне удовлетворительным.

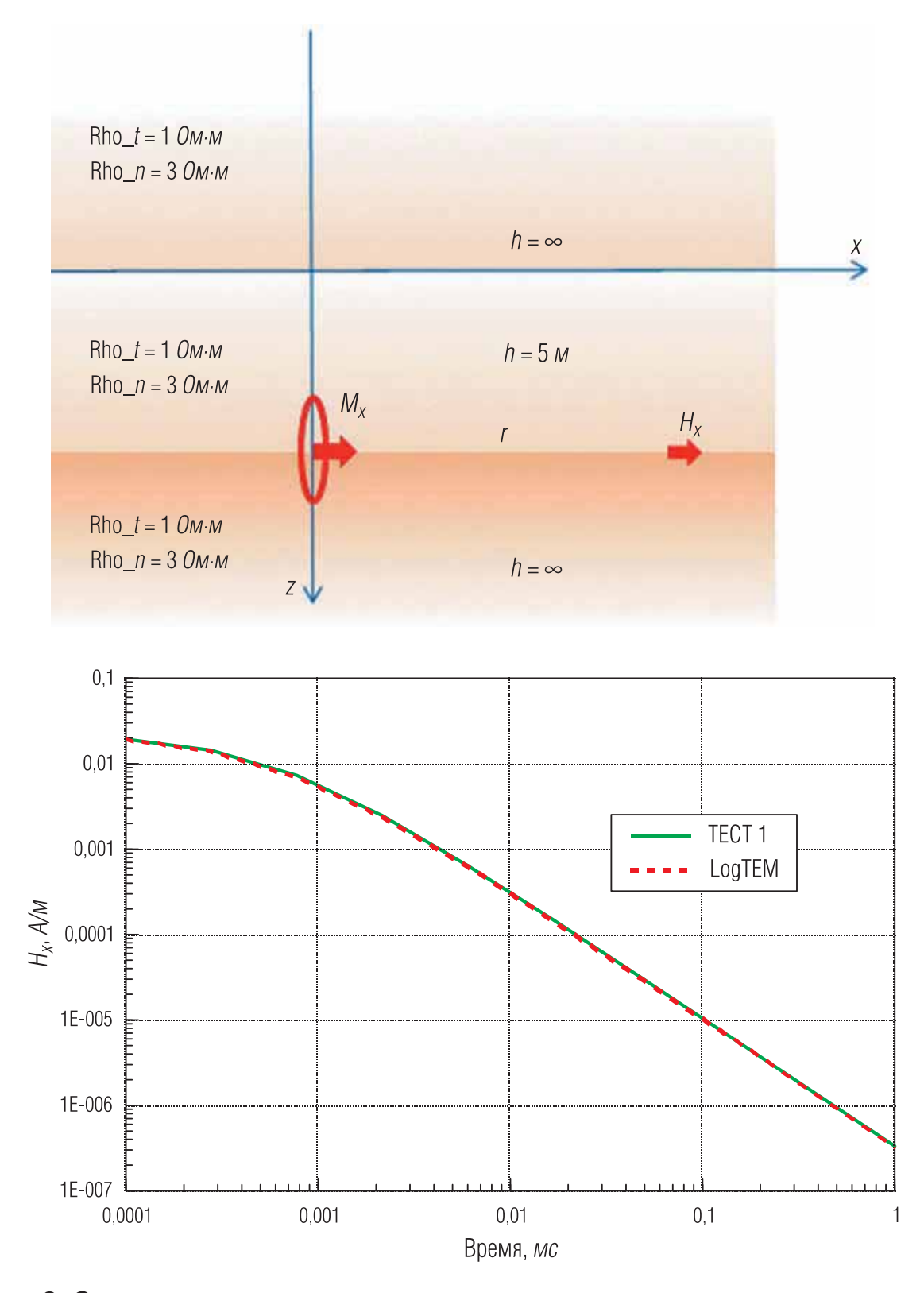

Рис. 2. Становление поля горизонтального магнитного диполя в однородном анизотропном пространстве

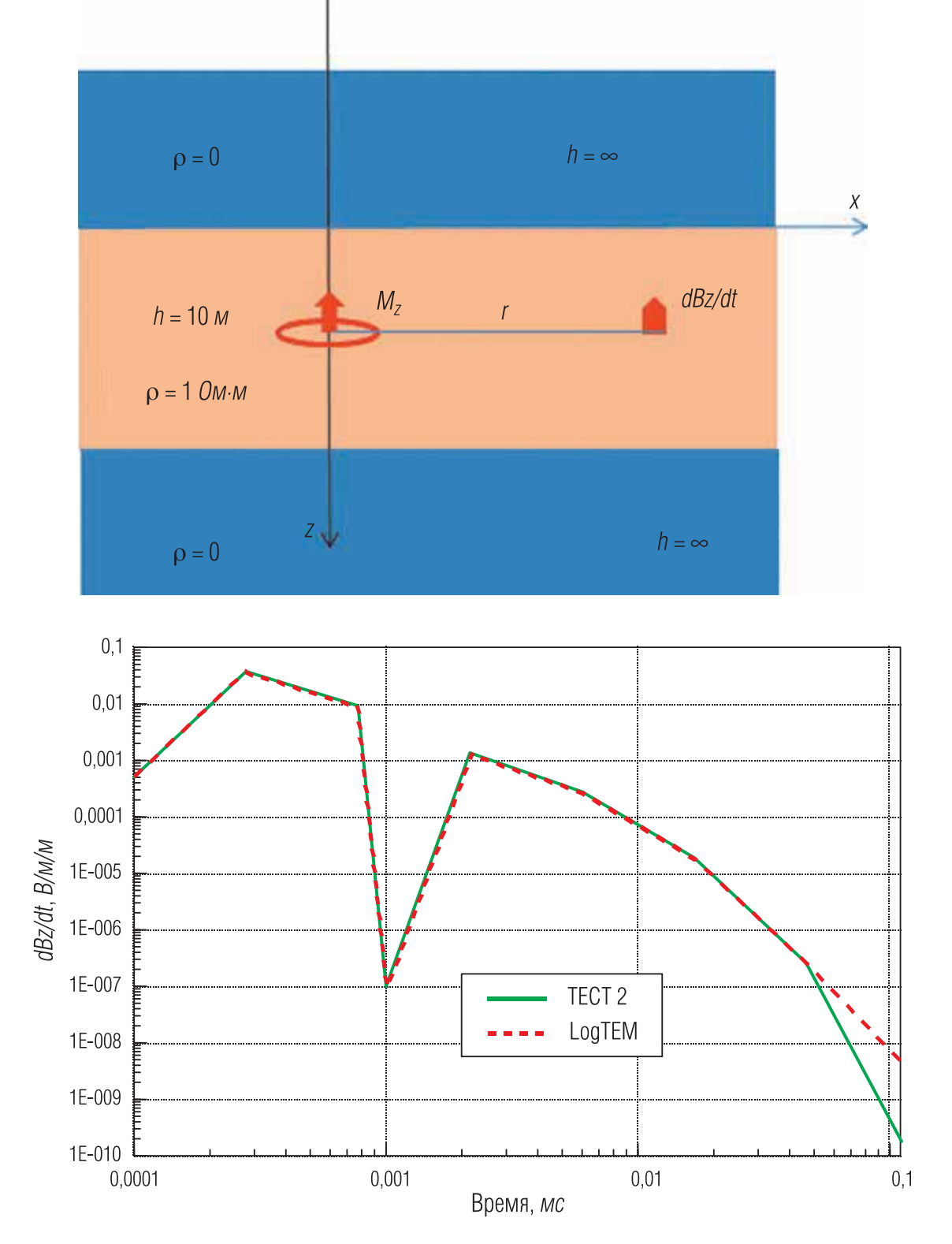

Рис. 3. Становление поля вертикального магнитного диполя в слое, погруженном в идеальный проводник

#### Тест 3. Становление в проводящем слое, погруженном в изолятор

Рассмотрим теперь тот же проводящий слой, но заключенный между изолирующими полупространствами (рис. 4). Для такой модели можно применить решение Тихонова по формулам (12)–(21). В программе LogTEM положим сопротивления верхнего и нижнего полупространств большими, но конечными – по 100 000  $O_{M M}$ . Сравним на этот раз кривые  $H_z$ . Как видим (рис. 4), кривые визуально совпадают, процесс становления описывается степенным законом в поздней стадии.

## Моделирование каротажных зондирований становлением

Как продемонстрировано выше, программа LogTEM удовлетворительно моделирует процессы установления электромагнитного поля в слоистой среде с высокими контрастами и в широком диапазоне сопротивлений. Теперь можно смоделировать переходные каротажные кривые вдоль вертикальной или наклонной скважины и сравнить результаты с частотными кривыми. Программа позволяет производить расчет установления в точке наблюдения, совмещенной с положением источника. Приведем несколько примеров, которые позволяют сделать некоторые заключения о возможностях метода переходных процессов применительно к каротажу.

#### Сравнение совмещенного зонда с частотным зондом HDIL

Сравним, пользуясь описанным выше матобеспечением, синтетические каротажные кривые в виде кажущихся сопротивлений вдоль профиля субвертикальной скважины (10° от вертикали) для совмещенного зонда в режиме становления и для частотного прибора HDIL компании Baker Hughes (наименьший трехкатушечный зонд, разнос ~ 0,1 м, частота 156 кГ*и*). Профильные кривые для режима становления на рис. 5 приведены на различных временах (от 0,1 до 10 нс). Здесь же представлена модель среды, использованная в расчетах синтетических сигналов.

Частотный зонд дает более сглаженную картину распределения удельного сопротивления по сравнению с сигналами во временной области на первых наносекундах.

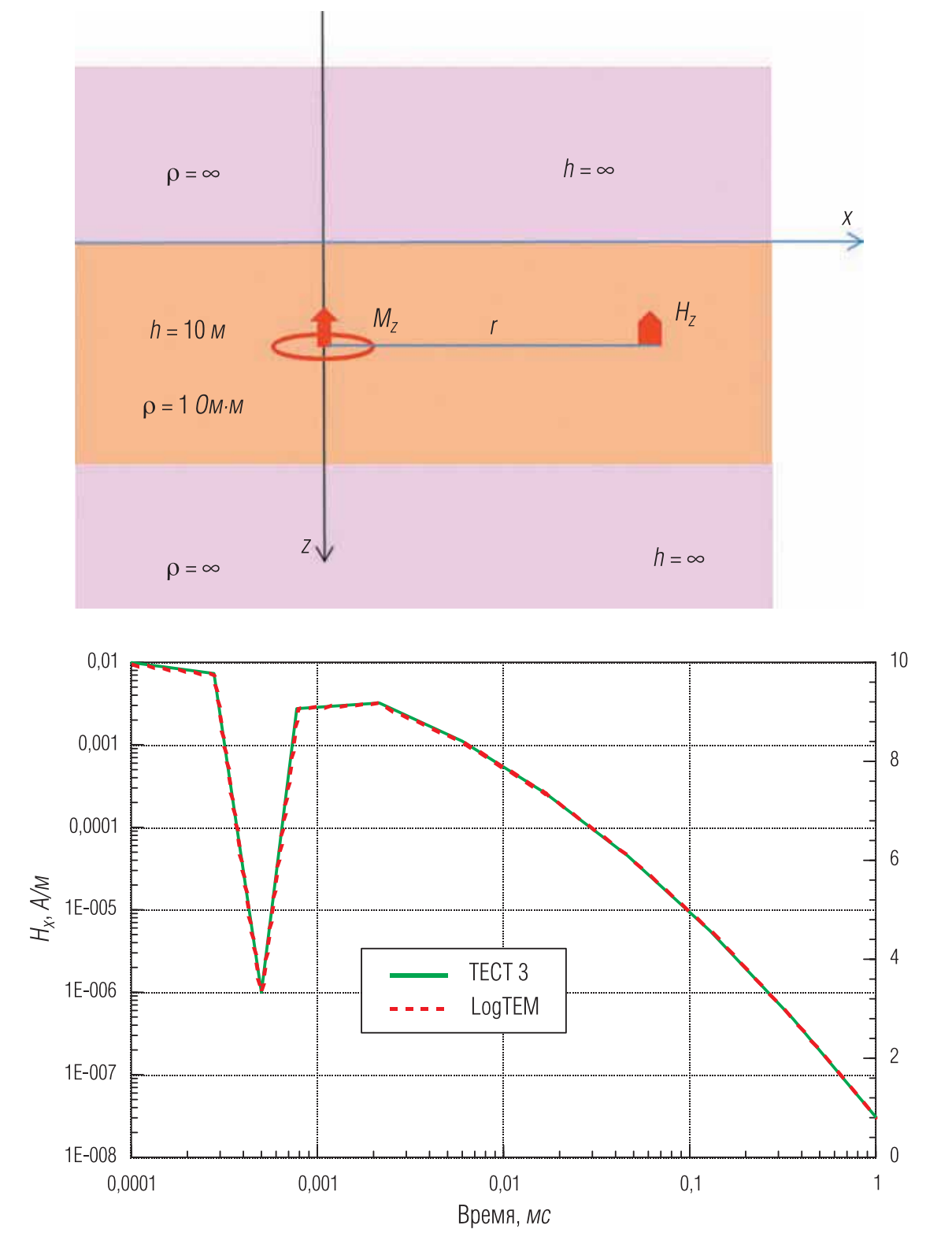

Рис. 4. Становление поля вертикального магнитного диполя в слое, погруженном в изолятор

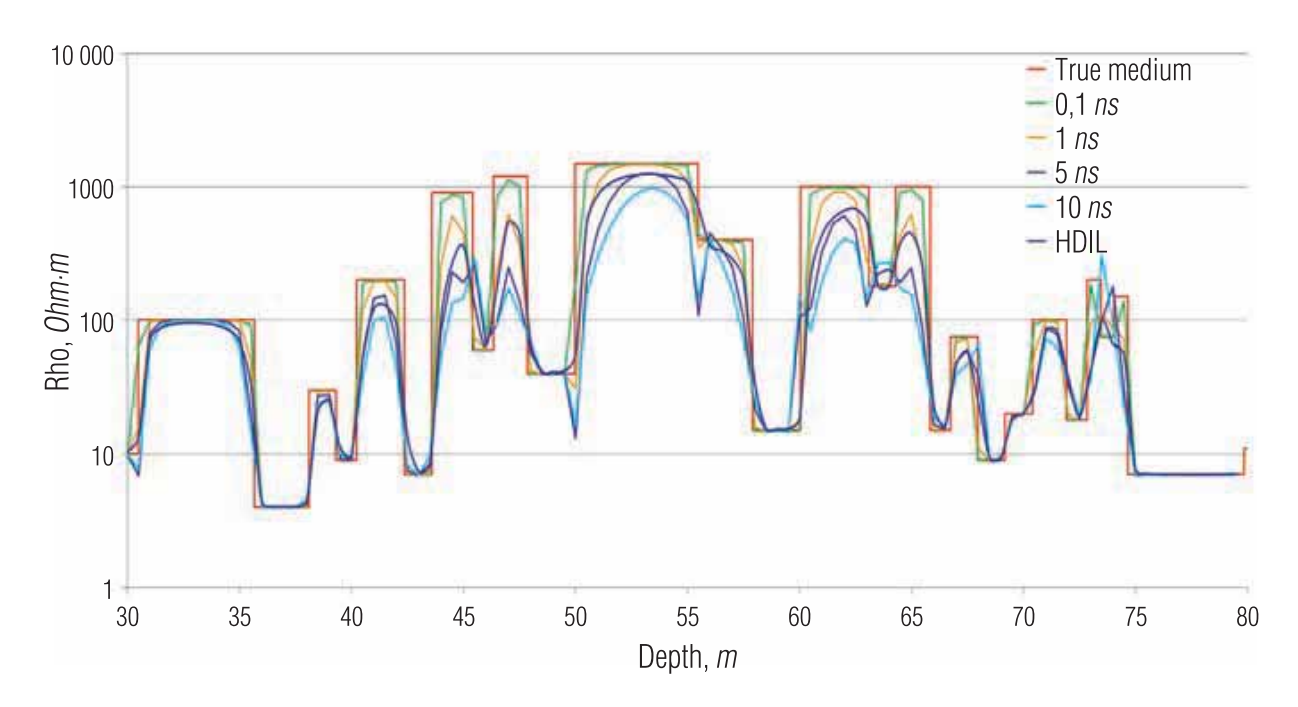

Рис. 5. Профильные кривые кажущегося сопротивления на разных временах установления и кривая, полученная с прибора HDIL. Красным цветом отображается истинная изотропная модель

## Сравнение профильных кривых совмещенного зонда и частотного зонда AziTrak

Приведем также сравнение профильных кривых кажущегося сопротивления совмещенного зонда (на времени 10 нс) с частотным прибором в процессе бурения AziTrak компании Baker Hughes (разность фаз на ZZ компоненте трехкатушечного зонда, разнос  $\sim 0.4 M$ , частота 2  $MTu$ ) на субвертикальной скважине (10° от вертикали). Сразу можно заметить, что профильные кривые переходного режима более четко отмечают границы слоев (рис. 6).

#### Заключение

Основным результатом данной работы следует считать развитие и верификацию математического аппарата для метода переходных процессов в индукционных каротажных зондированиях в горизонтально-слоистых анизотропных средах. Авторы постарались описать математический аппарат максимально компактно и убедительно для читателя.

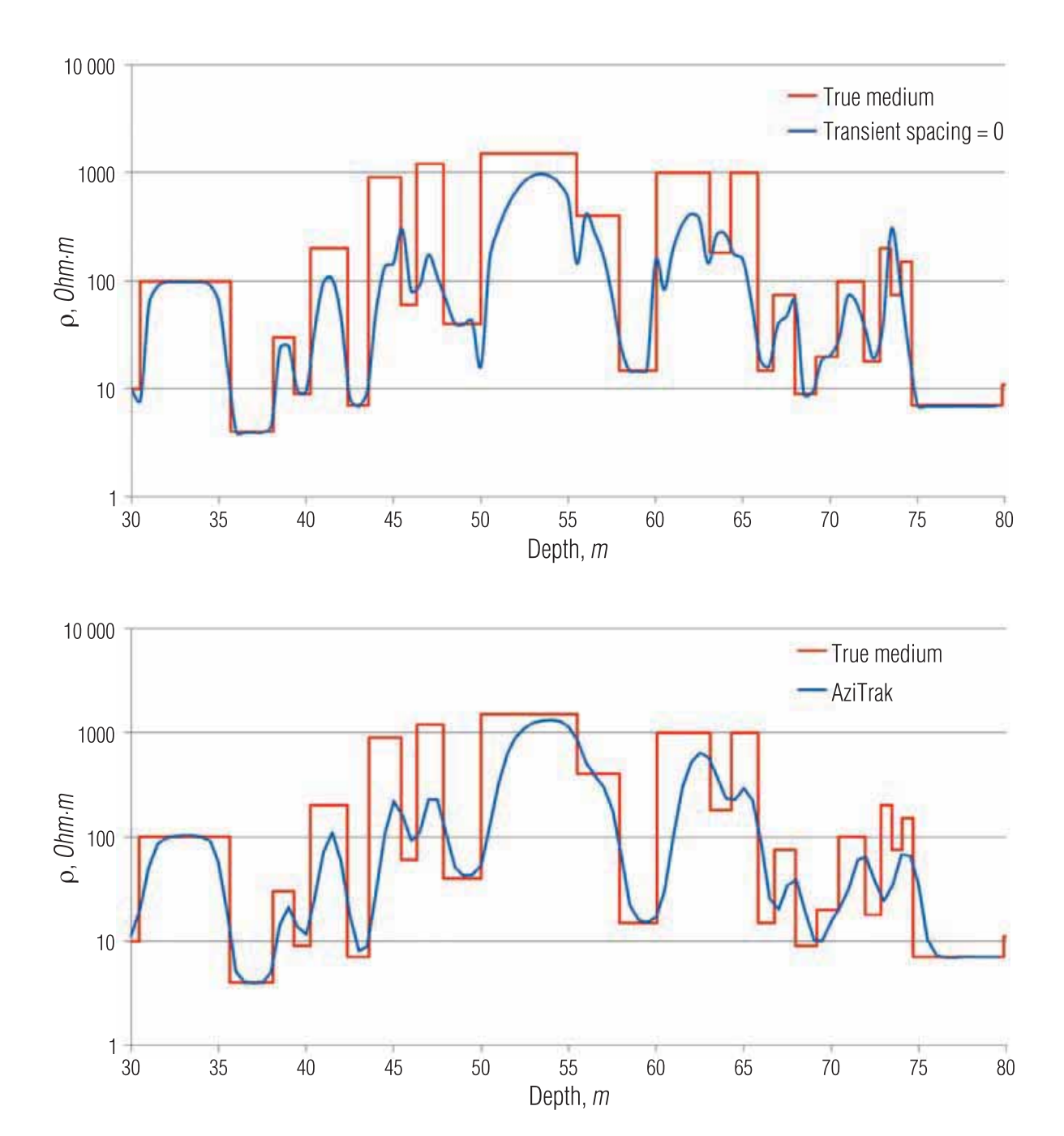

Результаты исследований и работ ученых и конструкторов

Рис. 6. Профильные кривые на 10 нс установления совмещенного зонда и кривая, полученная с прибора AziTrak. Красным цветом отображается истинная изотропная модель, синим - кривая кажущегося сопротивления соответствующего зонда

Конечно, для обоснования направления исследований здесь приведены некоторые соображения по поводу метода переходных процессов, а также рассмотрены несколько примеров довольно сложного моделирования в сравнении с соответствующим "частотным" материалом. Это, конечно, очень предварительные соображения и результаты, которые должны дополняться обширным моделированием, и не только для горизонтально-слоистых сред, но и для цилиндрических моделей. В этих примерах хорошо видна основная проблема метода становления – необходимость регистрации весьма ранних времен для определенного превосходства над частотным режимом. Это сложная техническая проблема. Конечно, нельзя забывать и о другой стороне применения импульсного режима - возможности "обнуления" длины зонда, что, напротив, может сделать более технологичным процесс применения электромагнитного каротажа.

#### ЛИТЕРАТУРА

1. Ваньян Л. Л. Основы электромагнитных зондирований. М.: Недра, 1965. 109 с. 2. Дмитриев В. И. Общий метод расчета электромагнитного поля в слоистой среде // Вычислительные методы и программирование. 1968. Вып. 10. С. 55-65.

3. Кауфман А. А., Соколов В. П. Теория индукционного каротажа методом переходных процессов. Новосибирск: Наука, 1972. 128 с.

4. Могилатов В. С. Импульсная электроразведка: Учеб. пособие. Новосибирск: НГУ, 2014. 182 с.

5. Могилатов В. С., Злобинский А. В. Математическое обеспечение индуктивной импульсной электроразведки // Сибирский журнал индустриальной математики. 2006. T. IX.  $\mathbb{N}^{\circ}$  1 (25). C. 91-105.

6. Могилатов В. С., Потапов В. В. Универсальное математическое обеспечение для индукционного каротажа // НТВ "Каротажник". Тверь: Изд. АИС. 2014. Вып. 12 (246). С. 76-90.

7. Тихонов А. Н., Скугаревская О. А. О становлении электрического тока в неоднородной среде // Изв. АН СССР. Сер. "География и геофизика". 1950. Т. 14. № 4. C. 281-293.

8. Steven Allen Morris. Multi-Capacitor System for Electromagnetic Logging Tool / Патент США US 8836335 В2. 2012. Опубликовано 16.09.2014.

Реиензент доктор техн. наук, проф. Л. Е. Кнеллер